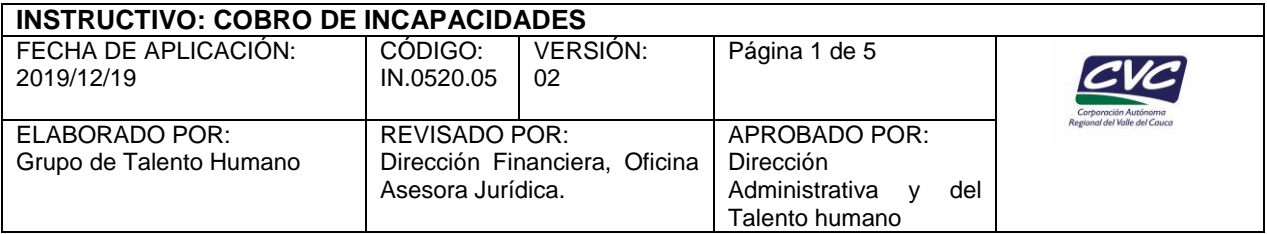

## **1. OBJETIVO**

Establecer los criterios para gestionar el cobro de las incapacidades generadas por enfermedad común, laboral, y por accidente de trabajo, licencias de maternidad y paternidad, expedidas a los funcionarios de la CVC por las Entidades Promotoras de Salud (EPS) y la Administradora de Riesgos Laborales (ARL) y AFP, conforme lo establece la ley.

*NOTA 1: Este Instructivo hace parte del Procedimiento Liquidación de Nómina, PT.0520.15.*

# **2. DEFINICIONES**

**Incapacidad:** Es el reconocimiento económico se define como el reconocimiento de la prestación económica que obtiene un trabajador durante el tiempo que está inhabilitado física o mentalmente para desarrollar sus labores, este reconocimiento es otorgado por la EPS a sus afiliados cotizantes (si es por enfermedad de origen común) o la ARL (por accidente de trabajo enfermedad laboral) de forma temporal dependiendo de la cotización su profesión u oficio habitual.

**Accidente de Trabajo:** De acuerdo con el artículo 3 de la Ley 1562 de 2012, es accidente de trabajo todo suceso repentino que sobrevenga por causa o con ocasión del trabajo, y que produzca en el trabajador una lesión orgánica, una perturbación funcional o psiquiátrica, una invalidez o la muerte; es también accidente de trabajo aquel que se produce durante la ejecución de órdenes del empleador, o contratante durante la ejecución de una labor bajo su autoridad, aún fuera del lugar y horas de trabajo.

**Certificado de Incapacidad:** Es el documento único oficial que expiden las EPS o ARL a través de los profesionales de la salud autorizados. Cuándo haya sido mal expedido debe solicitarse la sustitución y en el evento de pérdida, se debe solicitar su reposición o reemplazo.

**Enfermedad Laboral:** Es la enfermedad laboral la contraída como resultado de la exposición a factores de riesgo inherentes a la actividad laboral o del medio en el que el trabajador se ha visto obligado a trabajar. El Gobierno Nacional, determinará, en forma periódica, las enfermedades que se consideran como laborales y en los casos en que una enfermedad no figure en la tabla de enfermedades laborales, pero se demuestre la relación de causalidad con los factores de riesgo ocupacionales serán reconocidas como enfermedad laboral, conforme lo establecido en las normas legales vigentes. Articulo 4 Ley 1562 de 2012.

**EPS:** Entidad Prestadora de Salud

**IPS:** Institución Prestadora de Servicios de Salud

**AFP:** Administradora de Fondos de Pensiones

**ARL:** Administradora de Riesgos Laborales

**FURAT:** Formato Único de Reporte de Accidente de Trabajo.

**FUREL:** Formato Único de Reporte de Enfermedad Laboral

**CIE-10:** Clasificación internacional de Incapacidades Revisión 10º.

**PCL:** Perdida de la Capacidad laboral.

Cualquier copia impresa, electrónica o reproducción de este documento sin el sello de control de documentos se constituye en una COPIA NO CONTROLADA y se debe consultar al Grupo de Gestión Ambiental y Calidad de la CVC para verificar su vigencia

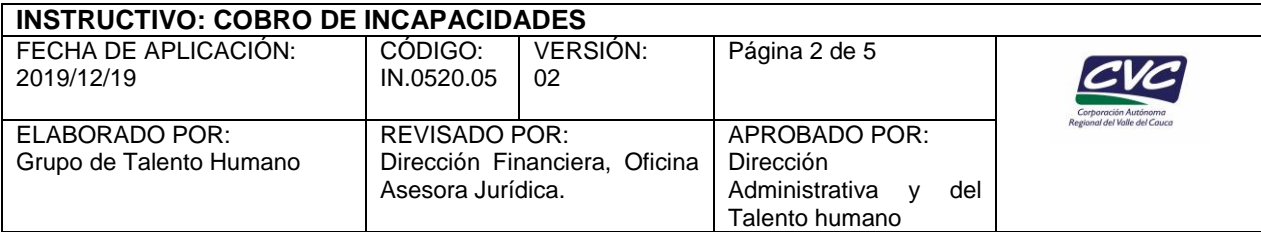

## **3. DESARROLLO:**

Se tiene la siguiente normativa que aplica para este instructivo:

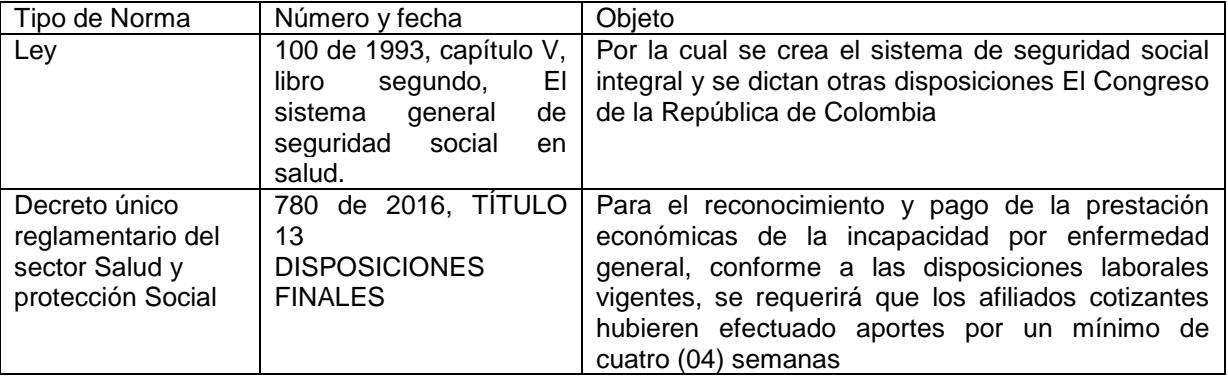

A continuación se describe el trámite que se debe seguir al interior de la entidad para el reporte y pago de las incapacidades, este instructivo aplica a todos los funcionarios de la Corporación y las áreas responsables de gestionar el cobro y recaudo de las mismas (Gestión del Talento Humano – Relaciones Laborales; Gestión Financiera – Tesorería y Contabilidad):

## **Responsable: funcionarios**

## **3.1. Presentar Incapacidad**

- 3.1.1 El funcionario recibe el certificado de incapacidad por parte de la EPS o ARL, verifica que contenga de sus datos personales completos, el número de días asignados por licencia o incapacidad, datos del médico incluido su registro, diagnóstico de la enfermedad en código CIE-10 última versión.
- 3.1.2 Hacer llegar a la Direccion Administrativa y del Talento Humano Grupo Relaciones Laborales la incapacidad en original con una copia de la historia clínica la cual es exigida por la EPS y/o ARL, para su respectivo cobro.
- 3.1.3 La incapacidad debe ser expedida por la EPS y/o ARL para esta última en caso de accidente de trabajo o enfermedad laboral o en su defecto por el operador que estas entidades tengan contratada en su red, para la contingencia de salud del funcionario.
- 3.1.4 La incapacidad entregada por un operador no adscrito o diferente al centro de atención de la EPS, esta deberá ser autorizada y transcrita por la correspondiente EPS a la que se encuentre afiliado y **es responsabilidad del funcionario su transcripción**.
- 3.1.5 Cuando una incapacidad presente inconsistencias es responsabilidad del funcionario ante su EPS y/o ARL (IPS que le atendió), **hacer el trámite para su respectiva corrección de conformidad con legislación vigente.**
- 3.1.6 Cuando una incapacidad se constituye en prorroga es deber del funcionario verificar que: no haya cruce de fechas, que el documento especifique que es una prórroga, que el CIE-10 sea el mismo de la incapacidad inicial, esta debe ser entregada a relaciones laborales máximo dos días después de su expedición.
- 3.1.7 Para el caso de la licencia por maternidad o paternidad para su reconocimiento el funcionario debe enviar junto a la licencia:

Cualquier copia impresa, electrónica o reproducción de este documento sin el sello de control de documentos se constituye en una COPIA NO CONTROLADA y se debe consultar al Grupo de Gestión Ambiental y Calidad de la CVC para verificar su vigencia

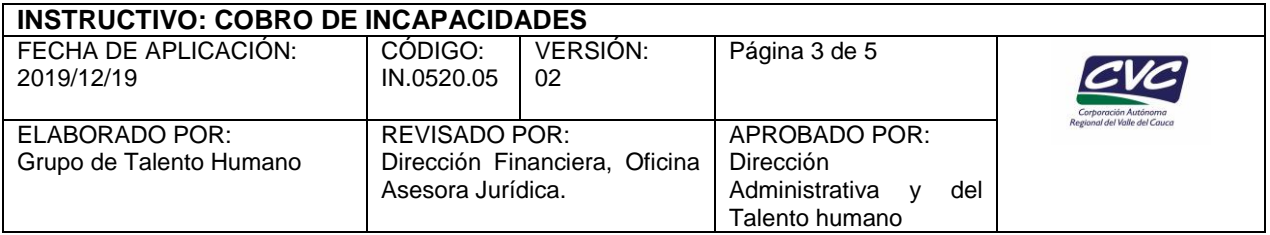

- Licencia de maternidad recién nacido vivo: Certificado médico o solicitud de la usuaria con historia clínica anexa donde se pueda verificar la fecha probable de parto, la edad gestacional y registro civil de nacimiento del hijo.
- Licencia de maternidad recién nacido no vivo o aborto: Historia clínica del acto donde se genera el derecho, información de fecha de parto, fecha probable de parto, edad gestacional, no viabilidad recién nació o constancia aborto.
- Licencia de paternidad: Registro civil de nacimiento del hijo y copia de la historia clínica de la madre para determinar edad gestacional
- Licencia por adopción: Copia del acta de entrega del menor.
- 3.1.8 En caso de incapacidad por accidente de trabajo o enfermedad laboral para su reconocimiento el funcionario debe enviar junto a la incapacidad:

Copia del reporte del accidente FURAT o FUREL patronal, cuando no se remitió previamente dentro de los dos días hábiles a medicina laboral de la EPS o ARL como lo establece la normatividad

## **Responsable: Dirección administrativa y del talento humano – Grupo talento humano**

#### **3.2. Acciones:**

- 3.2.1. Registro del ausentismo por concepto de incapacidades de origen común, licencia de maternidad y paternidad, enfermedad laboral y accidente de trabajo.
- 3.2.2. Realizar el consolidado de los costos del ausentismo y presentárselo a la Dirección Administrativa y del Talento Humano.
- 3.2.3. Establecer la incidencia de las enfermedades en la población trabajadora, con el fin realizar planes de acción e intervención en prevención de la seguridad y la salud.
- 3.2.4. Asistir a las mesas de trabajo de medicina laboral de las EPS, para tratar temas de salud de los funcionarios con incapacidades superiores a 120 días de incapacidad.
- 3.2.5. Solicitar a las EPS, el concepto de rehabilitación favorable o desfavorable, antes que el funcionario cumpla los 120 días incapacidad.
- 3.2.6. Solicitar a partir del día 180 a la AFP si no ha notificado del PCL, (Perdida de la capacidad laboral.

#### **Responsable: Dirección administrativa y del talento humano - Grupo de relaciones laborales**

#### **3.3. Acciones:**

- 3.3.1. Realizar la apropiación presupuestal anual de gastos de las incapacidades hasta dos días.
- 3.3.2. Recibir el certificado médico de incapacidad o licencia por parte del funcionario la cual debe contener como mínimo la siguiente información:
	- Fecha de expedición.
	- Nombre completo de la persona a la que se le expide, fecha de inicio y terminación.
	- Número de días de incapacidad.
	- Código CIE–10 que indique el diagnóstico de la incapacidad.
	- Origen, si es incapacidad por enfermedad general, por accidente laboral, enfermedad profesional, licencia de maternidad y/o paternidad.

Cualquier copia impresa, electrónica o reproducción de este documento sin el sello de control de documentos se constituye en una COPIA NO CONTROLADA y se debe consultar al Grupo de Gestión Ambiental y Calidad de la CVC para verificar su vigencia

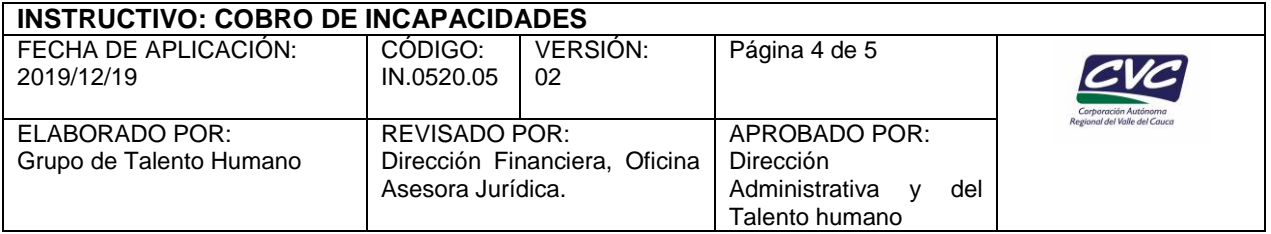

- Responsable del reconocimiento de la incapacidad EPS (nombre), ARL (nombre).
- Identificación del médico que expide el certificado: nombre completo y número de registro médico.
- 3.3.3. Clasificar las incapacidades hasta dos (2) días, para ingresar el gasto al sistema de nómina, hacer reporte a contabilidad.
- 3.3.4. Las incapacidades mayores a dos (2) días se registran en el aplicativo de nómina el cual general la respectiva cuenta por cobrar a la EPS y/o ARL según sea el caso.
- 3.3.5. los documentos soportes para el cobro de las incapacidades son entregados al funcionario o contratista encargado de realizar el trámite de recobro a la EPS y/o ARL.
- 3.3.6. Radicar dentro del término establecido por la Ley 776 de 2002, las licencias de maternidad, paternidad, incapacidades de origen común y/o profesional, en las diferentes EPS y/o ARL, esta radicación se realizara de manera presencial o a través del portal destinado por las EPS y/o ARL.
- 3.3.7. Hacer seguimiento del pago que deben realizar por las diferentes EPS y/o ARL de los respectivos valores adeudados por concepto de licencias de maternidad, paternidad, incapacidad por enfermedad general, laboral y/o accidente de trabajo, dentro de los términos establecidos por la Ley.
- 3.3.8. Realizar seguimiento a las glosas efectuadas por las diferentes EPS y/o ARL que con llevan al no pago de las diferentes incapacidades por licencias de maternidad, paternidad, enfermedad general, laboral, y/o accidentes de trabajo.
- 3.3.9. Realizar los cobros persuasivos, que fueren necesarios dentro de los términos otorgados por la ley, a las EPS y/o ARL que no hayan cumplido con los pagos de las licencias de maternidad, paternidad, enfermedad general, laboral, y/o accidentes de trabajo y sus respectivos intereses.
- 3.3.10. Realizar el acto administrativo de declaración de morosidad antes de que se venzan los términos para la prescripción.

#### **Responsable: Dirección financiera – Grupo de contabilidad**

### **3.3 ACCIONES:**

- 3.3.1. Verificar la interface entre los aplicativos de nómina y financiero para el respectivo registro de la cuenta por cobrar a la EPS y/o ARL.
- 3.3.2. Realizar conciliación con tesorería de los valores pagados por las EPS y/o ARL.
- 3.3.3. Enviar de manera mensual a la Direccion Administrativa y del Talento Humano el estado de la cuenta por cobrar a cada una de las EPS y/o ARL, y AFP por concepto de incapacidades.

#### **Responsable: Dirección financiera grupo de tesorería y bienes capitales**

Cualquier copia impresa, electrónica o reproducción de este documento sin el sello de control de documentos se constituye en una COPIA NO CONTROLADA y se debe consultar al Grupo de Gestión Ambiental y Calidad de la CVC para verificar su vigencia

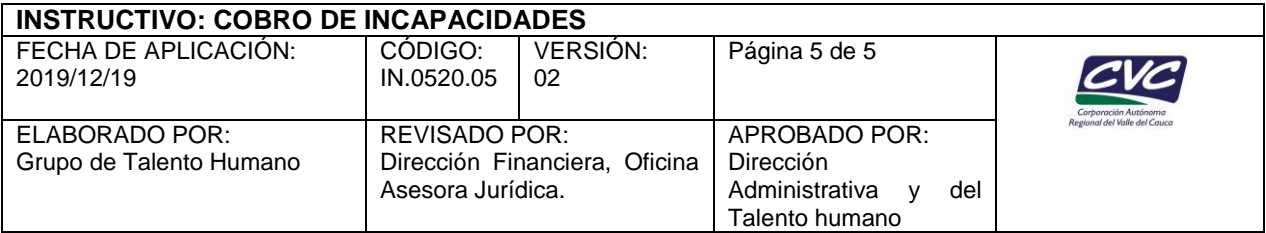

### **3.4 ACCIONES:**

- 3.4.1. Registrar las consignaciones de acuerdo con los extractos bancarios, identificando la respectiva EPS y/ARL que realizó el pago, de acuerdo con la nota crédito.
- 3.4.2. Entregar al grupo de relaciones laborales la relación de pagos realizados por las diferentes EPS, ARL y/o AFP, para la respectiva verificación de los valores cobrados versus los valores pagados por cada incapacidad.

### **Responsable: Oficina asesora jurídica**

### **3.5 ACCIONES**

- 3.5.1. Recibir de la Direccion Administrativa y del Talento Humano, el expediente que contienen el acto administrativo declarando la morosidad debidamente ejecutoriado.
- 3.5.2. Realizar las acciones necesarias que la ley le faculta para realizar el cobro por vía coactiva de las incapacidades.

### **4. ANEXOS**

No Aplica.